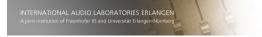

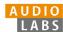

## **Learning-By-Doing: Using the FMP Python Notebooks for Audio and Music Processing**

#### Meinard Müller

International Audio Laboratories Erlangen meinard.mueller@audiolabs-erlangen.de

50th SIGMA (Special Interest Group on Music Analysis) Meeting 24.09.2021

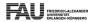

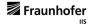

## Meinard Müller

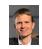

- Mathematics (Diplom/Master) Computer Science (PhD) Information Retrieval (Habilitation)
- universitätbonn
- Since 2012: Professor Semantic Audio Processing
- FRIEDRICH-ALEXANDER UNIVERSITÄT ERLANDERN PÜRNBERG
- President of the International Society for Music Information Retrieval (MIR)
- ISMIR
- Member of the Senior Editorial Board of the IEEE Signal Processing Magazine
- **IEEE**
- IEEE Fellow for contributions to Music Signal Processing

© AudioLahs 2021 Meinard Müller

50th SIGMA Meeting - EMP Python Notehooks

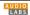

## International Audio Laboratories Erlangen

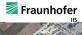

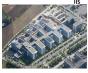

- Fraunhofer Institute for Integrated Circuits IIS
- Largest Fraunhofer institute with ≈ 1000 members
- Applied research for sensor, audio, and media technology

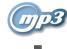

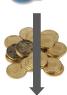

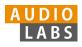

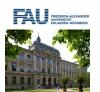

- Universität Erlangen-Nürnberg (FAU)
- One of Germany's largest universities with ≈ 40.000 students

© AudioLabs, 2021, Meinard Müller

50th SIGMA Meeting - FMP Python Notebooks

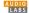

## AudioLabs - FAU

- Prof. Dr. Jürgen Herre Audio Coding
- Prof. Dr. Bernd Edler
- Prof. Dr. Meinard Müller Semantic Audio Processing
- Prof. Dr. Emanuël Habets Spatial Audio Signal Processing
- Prof. Dr. Nils Peters Audio Signal Processing
- Dr. Stefan Turowski

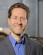

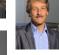

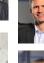

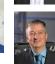

AudioLabs, 2021, Meinard Müller

50th SIGMA Meeting - FMP Python Notebooks

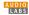

## Research Group (Meinard Müller)

Semantic Audio Processing

- Sebastian Rosenzweig Michael Krause
- Yigitcan Özer
- Peter Meier (external)
- Christof Weiß (Paris)
- Frank Zalkow
- Christian Dittmar Stefan Balke
- Jonathan Driedger Thomas Prätzlich

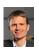

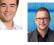

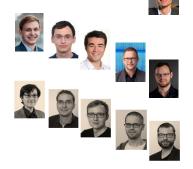

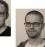

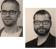

LABS

## Music Processing

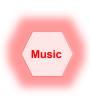

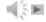

50th SIGMA Meeting - FMP Python Notebooks

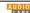

## Music Processing: A Multifaceted Research Area

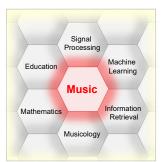

- Music is a ubiquitous and vital part of our lives
- Digital music services: Spotify, Pandora, iTunes, ...
- Music yields intuitive entry point to support and motivate education in technical disciplines
- Music bridges the gap between engineering, computer science, mathematics, and the humanities

© AudioLabs, 2021, Meinard Müller

50th SIGMA Meeting – FMP Python Notebooks

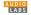

## Fundamentals of Music Processing (FMP)

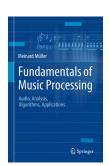

Meinard Müller Fundamentals of Music Processing Audio, Analysis, Algorithms, Applications Springer, 2015

Accompanying website: www.music-processing.de

© AudioLabs, 2021, Meinard Müller

50th SIGMA Meeting – FMP Python Notebooks

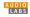

## Fundamentals of Music Processing (FMP)

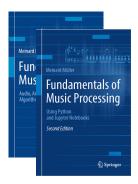

Meinard Müller Fundamentals of Music Processing Audio, Analysis, Algorithms, Applications Springer, 2015

Accompanying website: www.music-processing.de

2nd edition Meinard Müller Fundamentals of Music Processing Using Python and Jupyter Notebooks Springer, 2021

© AudioLabs, 2021, Meinard Müller

50th SIGMA Meeting – FMP Python Notebooks

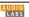

## Fundamentals of Music Processing (FMP)

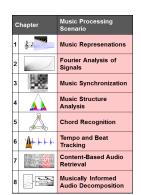

Meinard Müller Fundamentals of Music Processing Audio, Analysis, Algorithms, Applications Springer, 2015

Accompanying website: www.music-processing.de

2nd edition Meinard Müller Fundamentals of Music Processing Using Python and Jupyter Notebooks Springer, 2021

© AudioLabs, 2021, Meinard Müller

50th SIGMA Meeting – FMP Python Notebooks

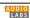

## FMP Notebooks: Education & Research

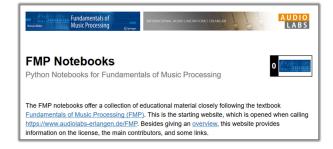

https://www.audiolabs-erlangen.de/FMP

LABS

## FMP Notebooks: Education & Research

- ... provide educational material for teaching and learning fundamentals of music processing.
- ... combine textbook-like explanations, technical concepts, mathematical details, Python code examples, illustrations, and sound examples.
- ... bridge the gap between theory and practice being based on interactive Jupyter notebook framework.
- ... are freely accessible under a Creative Commons license.

https://www.audiolabs-erlangen.de/FMP

AudioLabs, 2021, Meinard Müller

50th SIGMA Meeting – FMP Python Noteboo

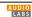

## **FMP Notebooks**

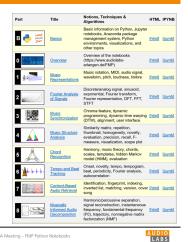

© AudioLabs, 2021, Meinard Müller

## **FMP Notebooks**

Structured in 10 parts

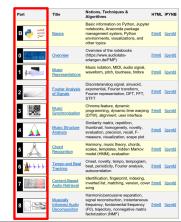

© AudioLabs, 2021, Meinard Müller

LABS

#### **FMP Notebooks**

#### Structured in 10 parts

- Part B: Basic introductions to
  - Jupyter notebook framework
  - Python programming
  - Other technical concepts underlying these notebooks

| Part         | Title                                        | Algorithms                                                                                                    | HTML   | IPYNB   |
|--------------|----------------------------------------------|----------------------------------------------------------------------------------------------------|--------|---------|
| В 🤚 💬        | Basics                                       | Basic information on Python, Jupyter<br>notebooks, Anaconda package<br>management system, Python<br>environments, visualizations, and<br>other topics                      | [html] | [ipynb] |
| 0 (1) 1 (mm) | Overview                                     | Overview of the notebooks<br>(https://www.audiolabs-<br>erlangen.de/FMP)                                                                                                   | [html] | [ipynb] |
| 1 🗱          | Music<br>Representations                     | Music notation, MIDI, audio signal, waveform, pitch, loudness, timbre                                                                                                    | [html] | [ipynb] |
| 2            | Fourier Analysis of Signals                  | Discrete/analog signal, sinusoid,<br>exponential, Fourier transform,<br>Fourier representation, DFT, FFT,<br>STFT                                                          | [html] | [ipynb] |
| 3            | Music<br>Synchronization                     | Chroma feature, dynamic<br>programming, dynamic time warping<br>(DTW), alignment, user interface                                                                           | [html] | [ipynb] |
| 4            | Music Structure<br>Analysis                  | Similarity matrix, repetition,<br>thumbnail, homogeneity, novelty,<br>evaluation, precision, recall, F-<br>measure, visualization, scape plot                              | [html] | [ipynb] |
| 5            | Chord<br>Recognition                         | Harmony, music theory, chords,<br>scales, templates, hidden Markov<br>model (HMM), evaluation                                                                              | [html] | [ipynb] |
| 6 14+++      | Tempo and Beat<br>Tracking                   | Onset, novelty, tempo, tempogram,<br>beat, periodicity, Fourier analysis,<br>autocorrelation                                                                               | [html] | [ipynb] |
| 7            | Content-Based<br>Audio Retrieval             | Identification, fingerprint, indexing,<br>inverted list, matching, version, cover<br>song                                                                                  | [html] | [ipynb] |
| 8            | Musically<br>Informed Audio<br>Decomposition | Harmonic/percussive separation,<br>signal reconstruction, instantaneous<br>frequency, fundamental frequency<br>(FO), trajectory, nonnegative matrix<br>factorization (NMF) | Ditmil | [ipynb] |

© AudioLabs, 2021, Meinard Müller

50th SIGMA Meeting – FMP Python Notebooks

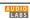

#### **FMP Notebooks**

#### Structured in 10 parts

- Part B: Basic introductions to
  - Jupyter notebook framework
  - Python programming
  - Other technical concepts underlying these notebooks

Part 0: Starting notebook

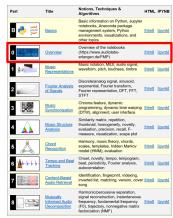

© AudioLabs, 2021, Meinard Müller

50th SIGMA Meeting - FMP Python Notebook

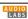

## **FMP Notebooks**

## Structured in 10 parts

- Part B: Basic introductions to
  - Jupyter notebook framework
  - Python programming
  - Other technical concepts underlying these notebooks
- Part 0: Starting notebook
- Part 1 to Part 8: Different music processing scenarios

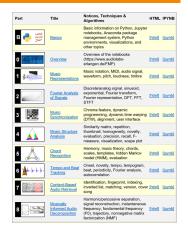

LABS

**FMP Notebooks** 

## Structured in 10 parts

- Part B: Basic introductions to
  - Jupyter notebook framework
  - Python programming
  - Other technical concepts underlying these notebooks
- Part 0: Starting notebook
- Part 1 to Part 8: Different music processing scenarios

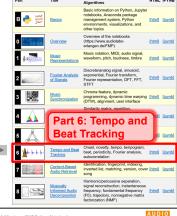

© AudioLabs, 2021, Meinard Müller

LABS

# Part 6: Tempo and Beat Tracking

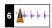

- When listening to a piece of music, we as humans are often able to tap along with the musical beat
- Automated beat tracking: Simulate this cognitive process by a computer

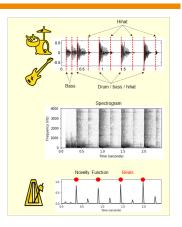

AudioLabs, 2021, Meinard Müller

50th SIGMA Meeting – FMP Python Notebooks

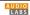

## Tempo and Beat Tracking

Basic task: "Tapping the foot when listening to music"

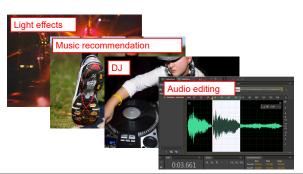

© AudioLabs, 2021, Meinard Müller

50th SIGMA Meeting – FMP Python Notebooks

AUDIO

## Tempo and Beat Tracking

Basic task: "Tapping the foot when listening to music"

Example: Queen – Another One Bites The Dust

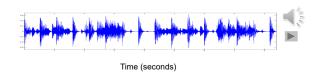

© AudioLabs, 2021, Meinard Müller

50th SIGMA Meeting – FMP Python Notebooks

AUDIO LABS

## Tempo and Beat Tracking

Basic task: "Tapping the foot when listening to music"

Example: Queen – Another One Bites The Dust

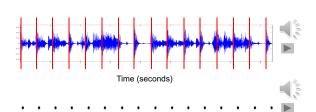

© AudioLabs, 2021, Meinard Müller

50th SIGMA Meeting – FMP Python Notebooks

AUDIO LABS

## Tempo and Beat Tracking

## Tasks

- Onset detection
- Beat tracking
- Tempo estimation

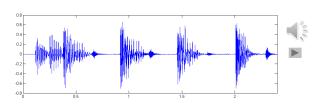

AudioLabs, 2021, Meinard Mülle

50th SIGMA Meeting – FMP Python Noteboo

AUDIO LABS

## Tempo and Beat Tracking

## Tasks

- Onset detection
- Beat tracking
- Tempo estimation

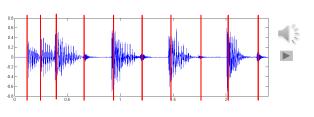

© AudioLabs, 2021, Meinard Müller

50th SIGMA Meeting – FMP Python Notebool

LABS

## Tempo and Beat Tracking

## Tasks

- Onset detection
- Beat tracking

© AudioLabs, 2021, Meinard Müller

Tempo estimation

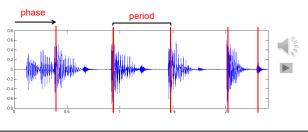

50th SIGMA Meeting – FMP Python Notebooks

AUDIO
LABS

## Tempo and Beat Tracking

## Tasks

- Onset detection
- Beat tracking
- Tempo estimation

Tempo := 60 / period

Beats per minute (BPM)

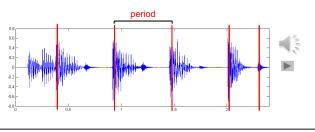

© AudioLabs, 2021, Meinard Müller 50<sup>th</sup>

50th SIGMA Meeting – FMP Python Notebooks

AUDIO LABS

## Onset Detection (Spectral Flux)

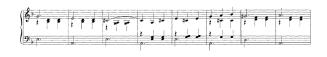

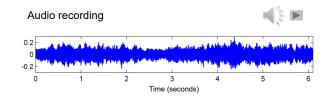

© AudioLabs, 2021, Meinard Müller 50th SIGM

50th SIGMA Meeting – FMP Python Notebooks

AUDIO

## Onset Detection (Spectral Flux)

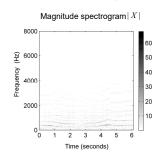

Steps:

1. Spectrogram

© AudioLabs, 2021, Meinard Müller

50th SIGMA Meeting – FMP Python Notebooks

LABS

## Onset Detection (Spectral Flux)

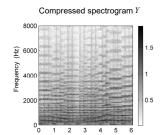

## Steps:

- 1. Spectrogram
- Logarithmic compression

## Onset Detection (Spectral Flux)

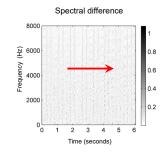

## Steps:

- . Spectrogram
- 2. Logarithmic compression
- Differentiation & half wave rectification

AudioLabs, 2021, Meinard Müller

50<sup>th</sup> SIGMA Meeting – FMP Python Notebooks

AUDIO LABS AudioLabs, 2021, Meinard Müller

50th SIGMA Meeting – FMP Python Notebooks

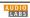

## Onset Detection (Spectral Flux) Spectral difference 8000 Spectrogram Logarithmic compression 휲 6000 Differentiation & half wave rectification 4000 Accumulation 2000 Novelty curve

50th SIGMA Meeting – FMP Python Notebook

## Onset Detection (Spectral Flux)

- Spectrogram
- 2. Logarithmic compression
- Differentiation & half wave rectification
- Accumulation

#### Novelty function

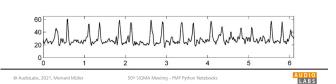

## Onset Detection (Spectral Flux)

© AudioLabs 2021 Meinard Müller

#### Steps:

- Spectrogram
- Logarithmic compression

LABS

- Differentiation & half wave rectification
- Accumulation
- Normalization

## Novelty function

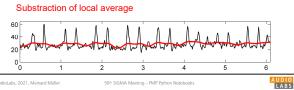

## Onset Detection (Spectral Flux)

#### Steps:

- Spectrogram
- Logarithmic compression
- Differentiation & half wave rectification
- Accumulation
- Normalization

## Normalized novelty function

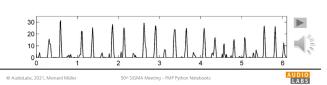

## Onset Detection (Spectral Flux)

## Steps:

- Spectrogram
- Logarithmic compression
- Differentiation & half wave rectification
- Accumulation

## Normalization

## Normalized novelty function

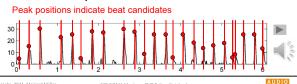

## Onset Detection (Spectral Flux)

#### **Deep Learning Approaches:**

- Input representation
- Sigmoid activation
- Convolution & rectified linear unit (ReLU)
- Pooling
- Convolution & ReLU

- Spectrogram
- Logarithmic compression
- Differentiation & half wave rectification
- Accumulation
- Normalization 5.

## Normalized novelty function

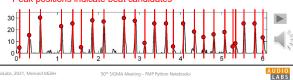

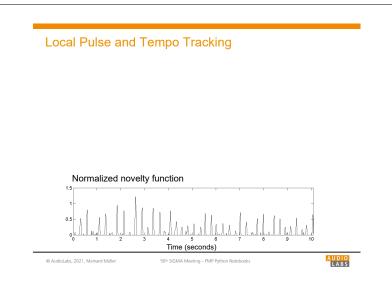

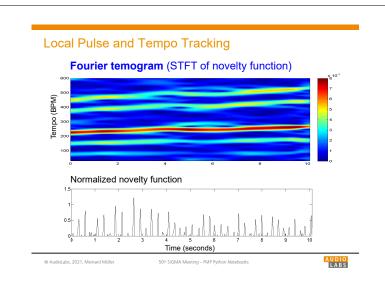

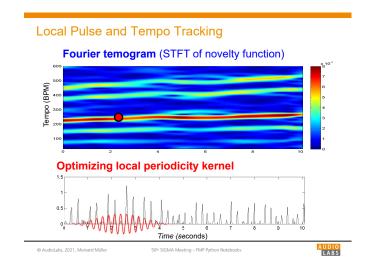

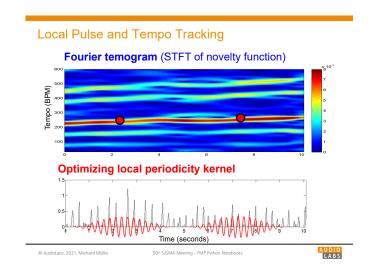

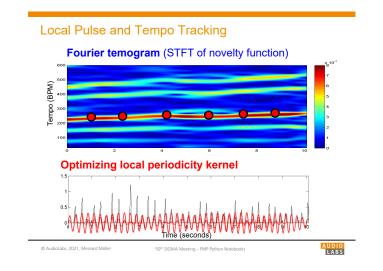

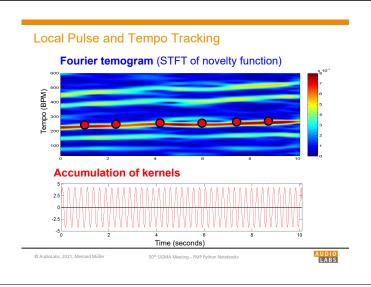

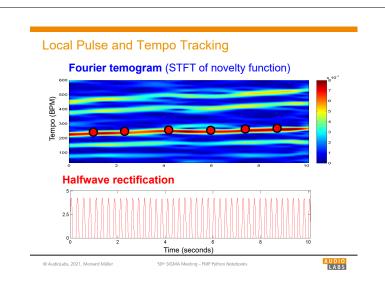

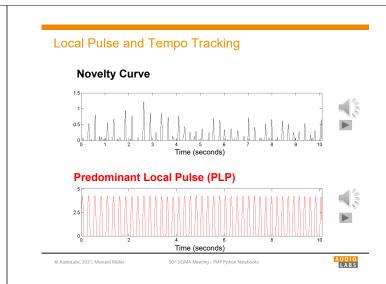

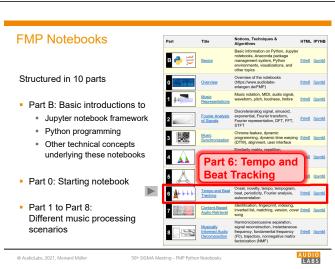

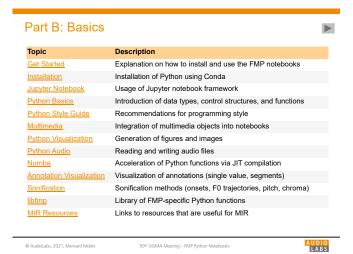

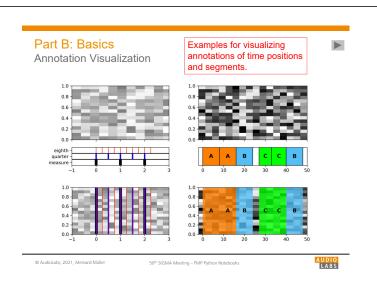

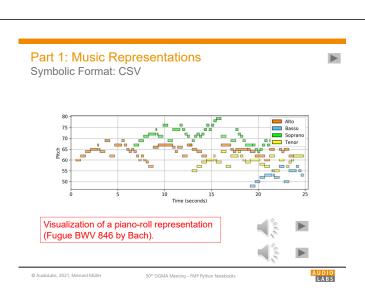

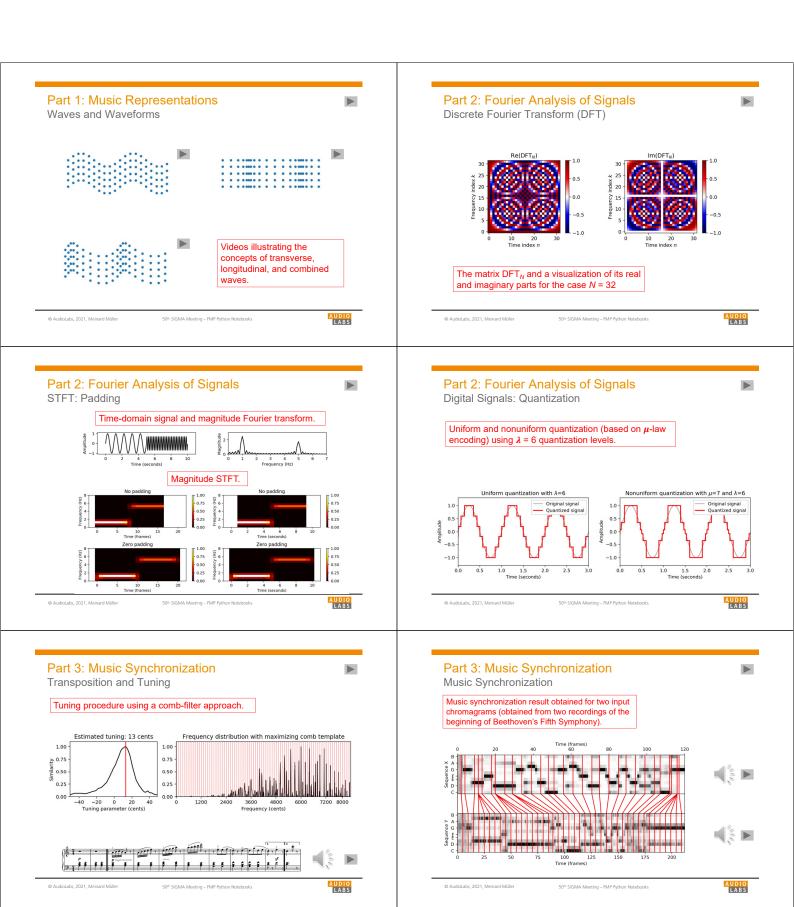

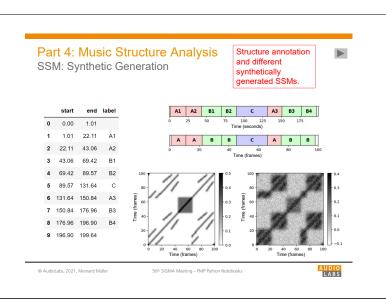

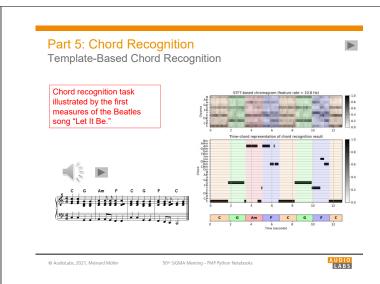

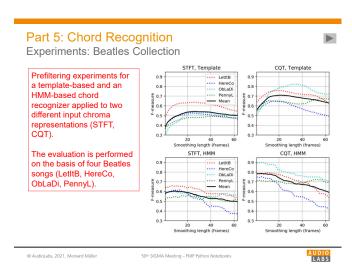

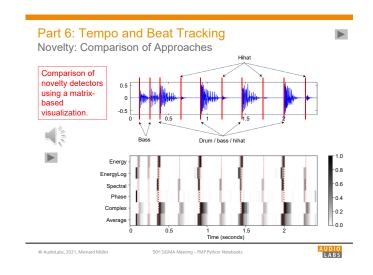

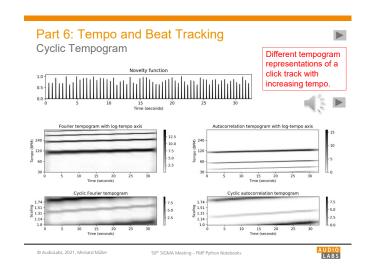

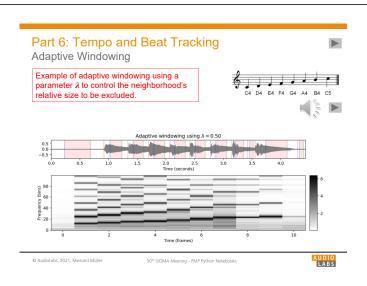

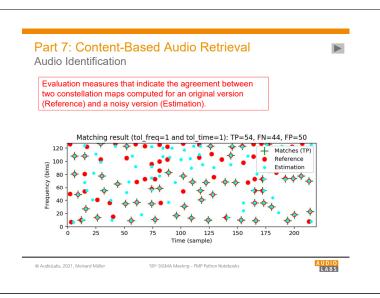

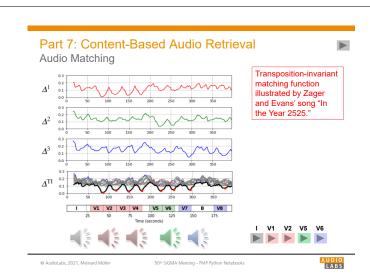

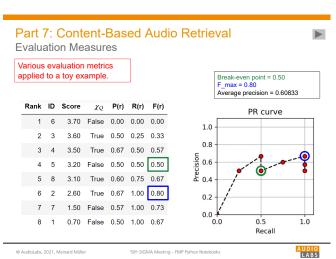

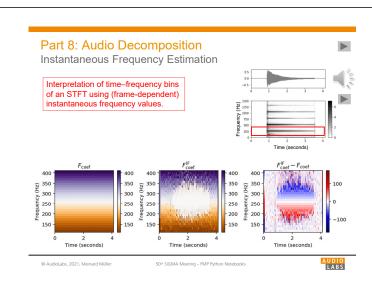

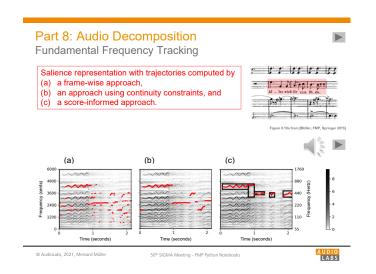

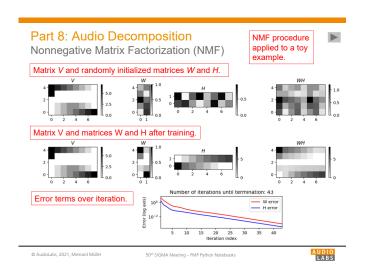

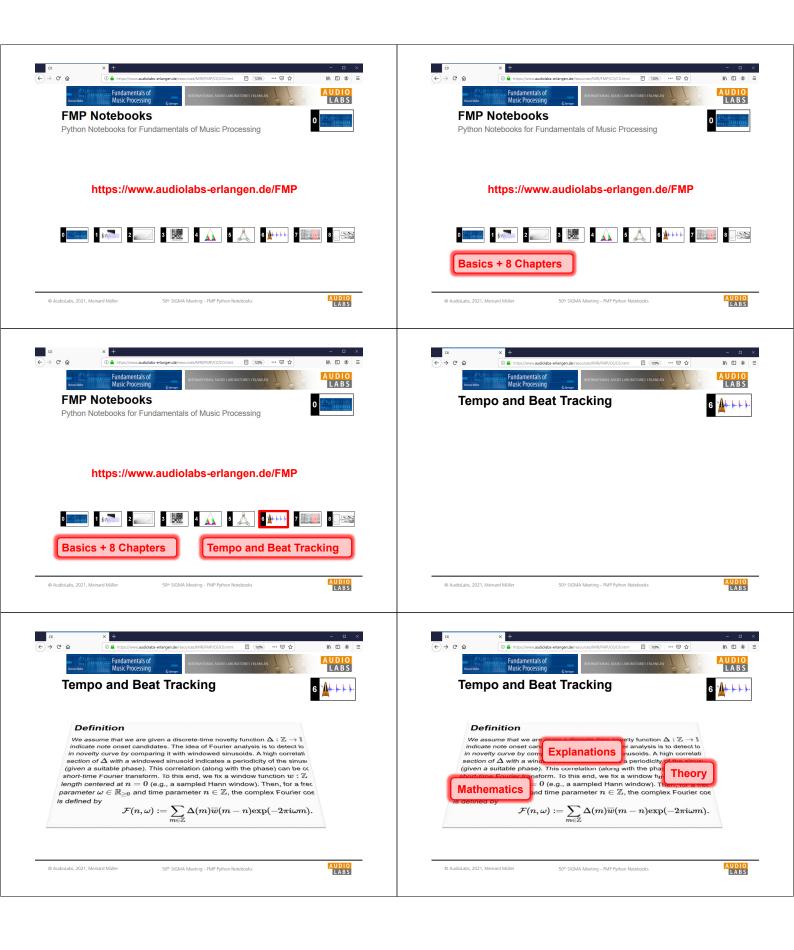

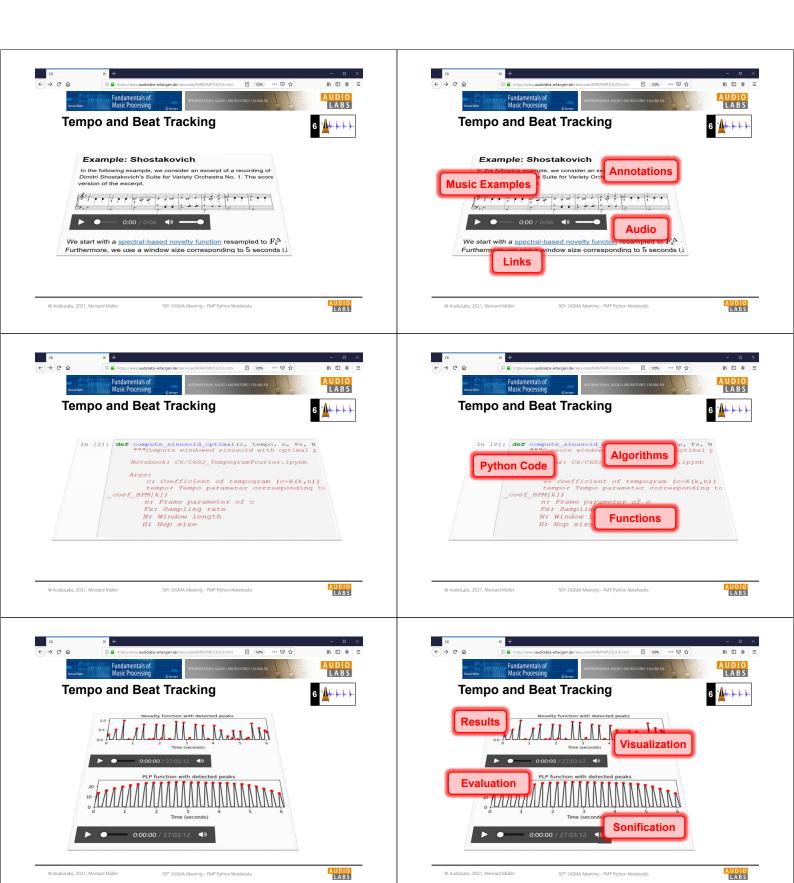

#### **FMP Notebooks**

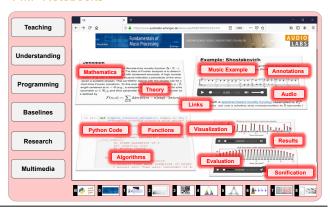

© AudioLabs, 2021, Meinard Müller

iOth SIGMA Meeting – FMP Python Notebook

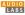

#### References

 Meinard Müller: Fundamentals of Music Processing – Using Python and Jupyter Notebooks. 2nd Edition, Springer, 2021.

https://www.springer.com/gp/book/9783030698072

- Meinard Müller and Frank Zalkow: libfmp: A Python Package for Fundamentals of Music Processing. Journal of Open Source Software (JOSS), 6(63): 1–5, 2021. https://loss.theol.org/appers/10.21105/ioss.03326
- Meinard Müller: An Educational Guide Through the FMP Notebooks for Teaching and Learning Fundamentals of Music Processing. Signals, 2(2): 245–285, 2021. <a href="https://www.mdpi.com/2624-6120/2/2/18">https://www.mdpi.com/2624-6120/2/2/18</a>
- Meinard Müller and Frank Zalkow: FMP Notebooks: Educational Material for Teaching and Learning Fundamentals of Music Processing. Proc. International Society for Music Information Retrieval Conference (ISMIR): 573–580, 2019.

https://zenodo.org/record/3527872#.YOhEQOgzaUk

 Meinard Müller, Brian McFee, and Katherine Kinnaird: Interactive Learning of Signal Processing Through Music: Making Fourier Analysis Concrete for Students. IEEE Signal Processing Magazine, 38(3): 73–84, 2021.

https://ieeexplore.ieee.org/document/9418542

© AudioLabs, 2021, Meinard Müller

50th SIGMA Meeting – FMP Python Notebooks

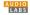

## Resources (Group Meinard Müller)

FMP Notebooks:

https://www.audiolabs-erlangen.de/FMP

· libfmp:

https://github.com/meinardmueller/libfmp

synctoolbox:

https://github.com/meinardmueller/synctoolbox

libtsm:

https://github.com/meinardmueller/libtsm

Preparation Course Python (PCP) Notebooks:
 <a href="https://www.audiolabs-erlangen.de/resources/MIR/PCP/PCP.html">https://www.audiolabs-erlangen.de/resources/MIR/PCP/PCP.html</a>
 <a href="https://github.com/meinardmueller/PCP">https://github.com/meinardmueller/PCP</a>

© AudioLabs, 2021, Meinard Müller

50th SIGMA Meeting – FMP Python Notebooks

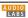

#### Resources

librosa:

https://librosa.org/

madmom:

https://github.com/CPJKU/madmom

Essentia Python tutorial:

https://essentia.upf.edu/essentia python tutorial.html

mirdata:

https://github.com/mir-dataset-loaders/mirdata

open-unmix:

https://github.com/sigsep/open-unmix-pytorch

Open Source Tools & Data for Music Source Separation:

https://source-separation.github.io/tutorial/landing.html

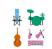

**S**librosa

**ESSENTIA** 

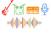

© AudioLabs, 2021, Meinard Müller

50th SIGMA Meeting – FMP Python Notebooks

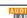